# Modèle GOMS Basé sur la théorie du "Modèles du processeur humain" 1

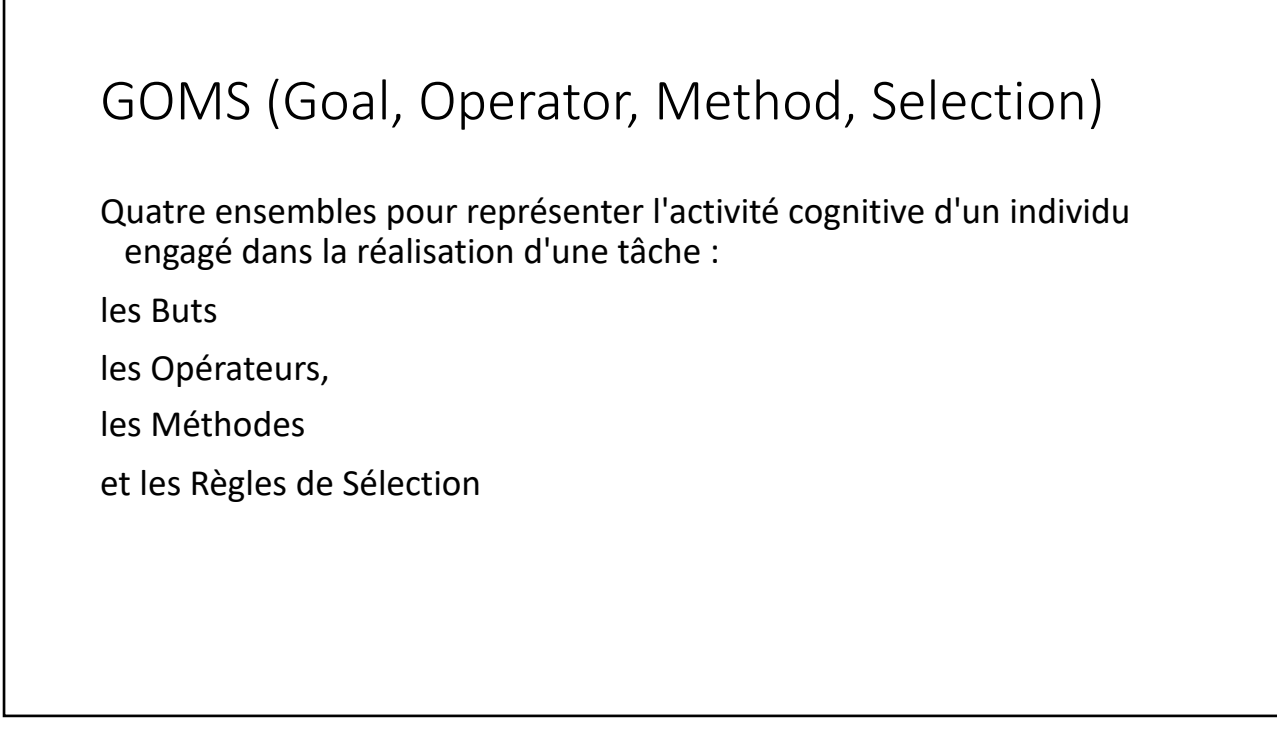

## GOMS (Goal, Operator, Method, Selection)

Buts :

Représentation mentale Etat recherché

Point de reprise en cas d'échec

Décomposition hiérarchique des buts et sous-buts

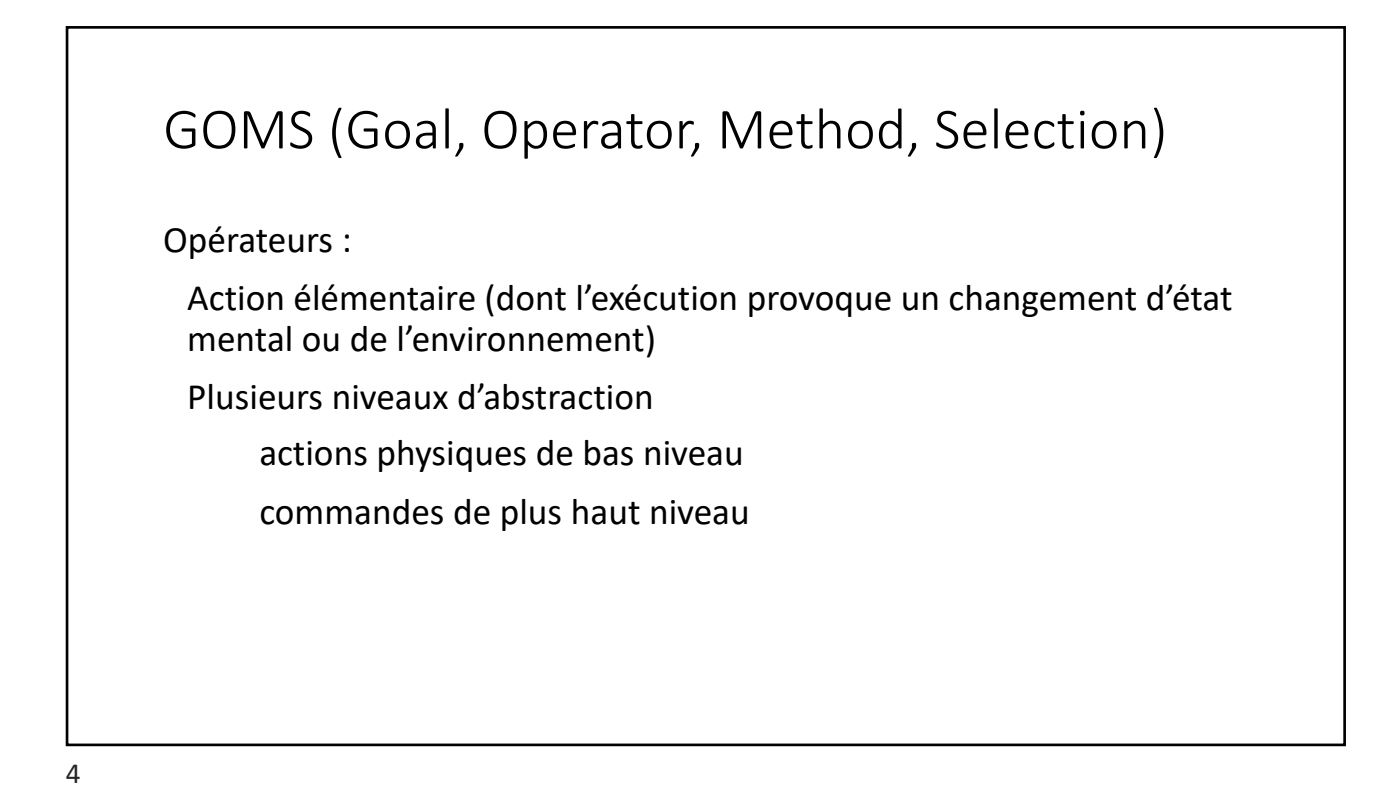

## GOMS (Goal, Operator, Method, Selection)

Méthodes :

Procédé qui permet d'atteindre un but

Suite d'opérateurs

Savoir-faire de l'utilisateur (aucune planification, charge mentale)

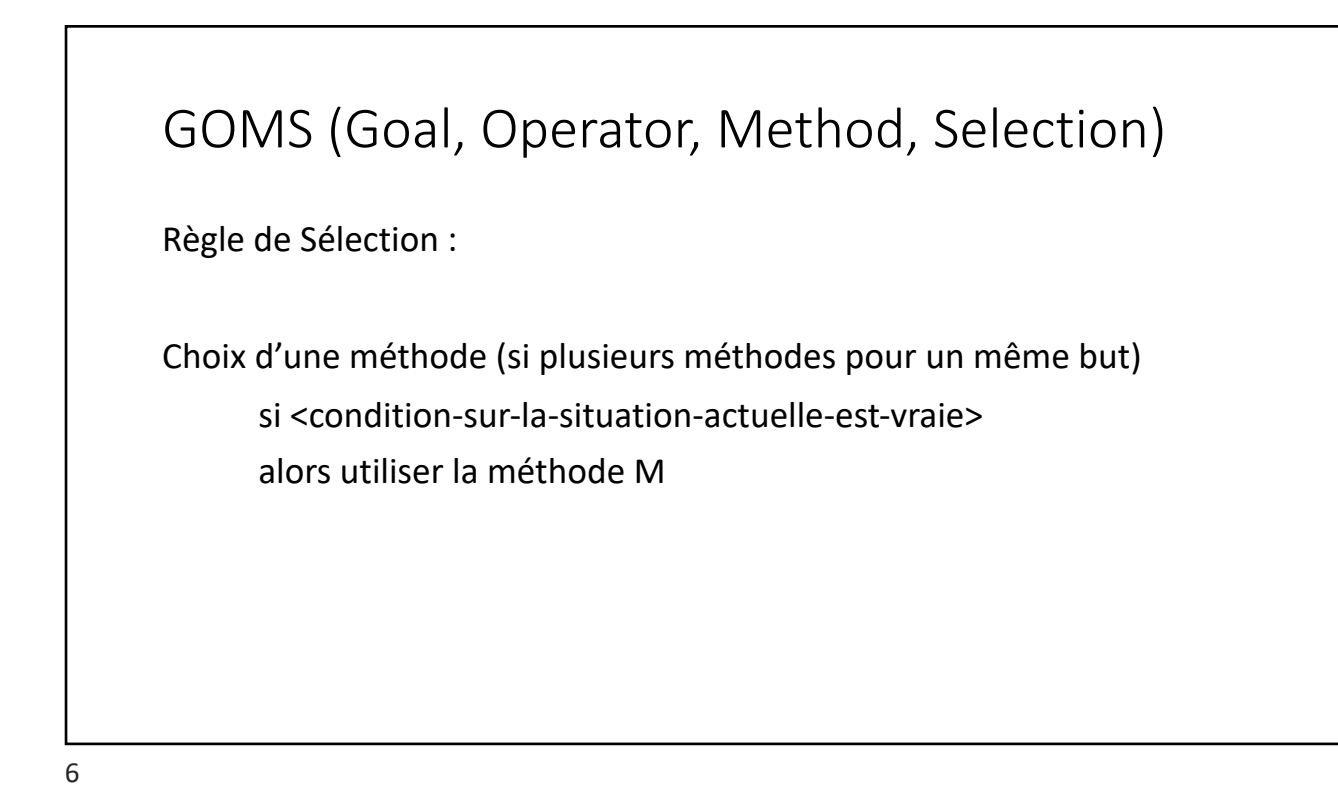

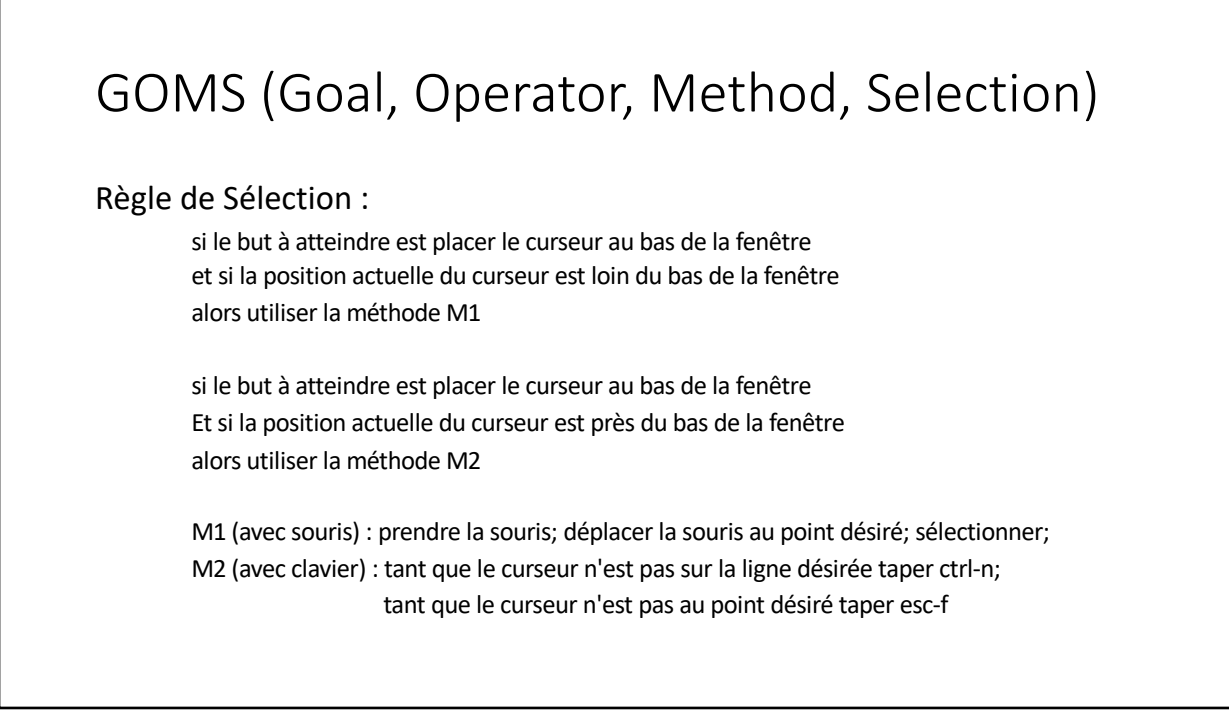

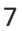

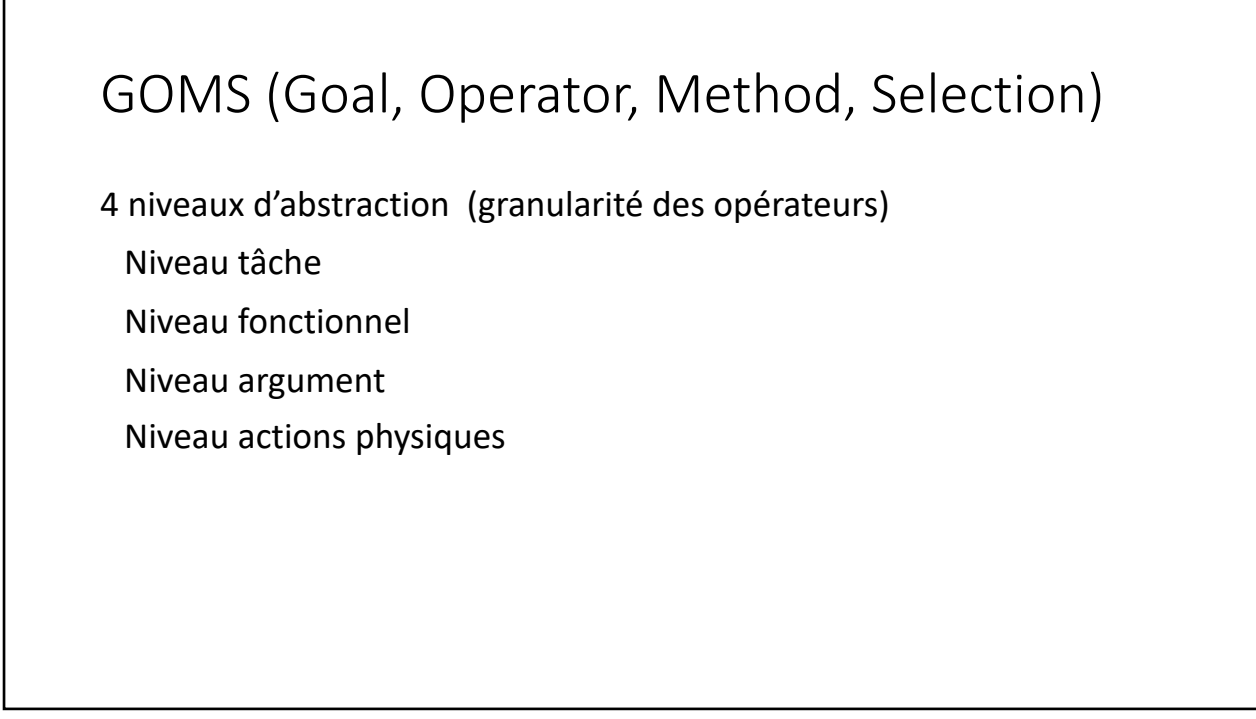

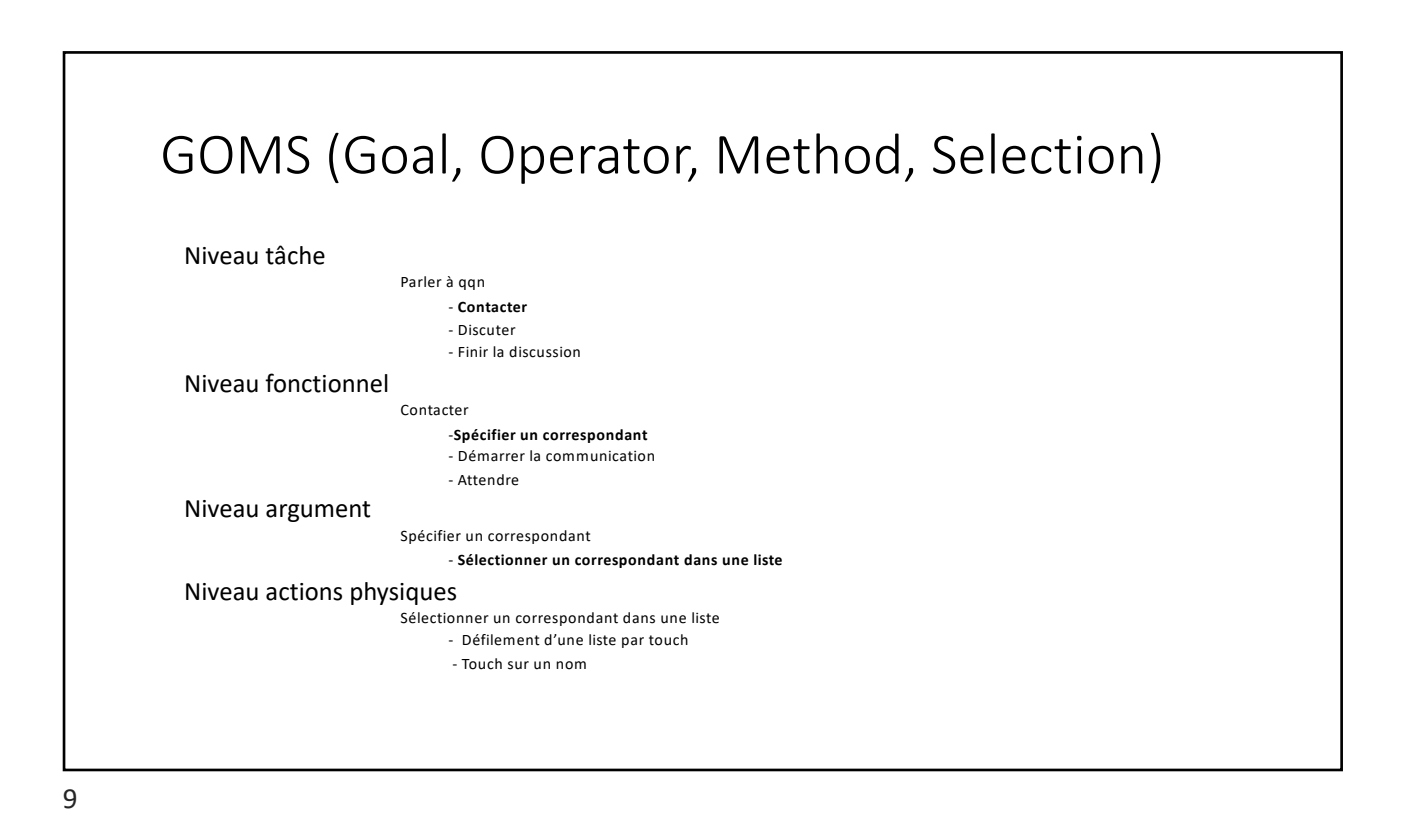

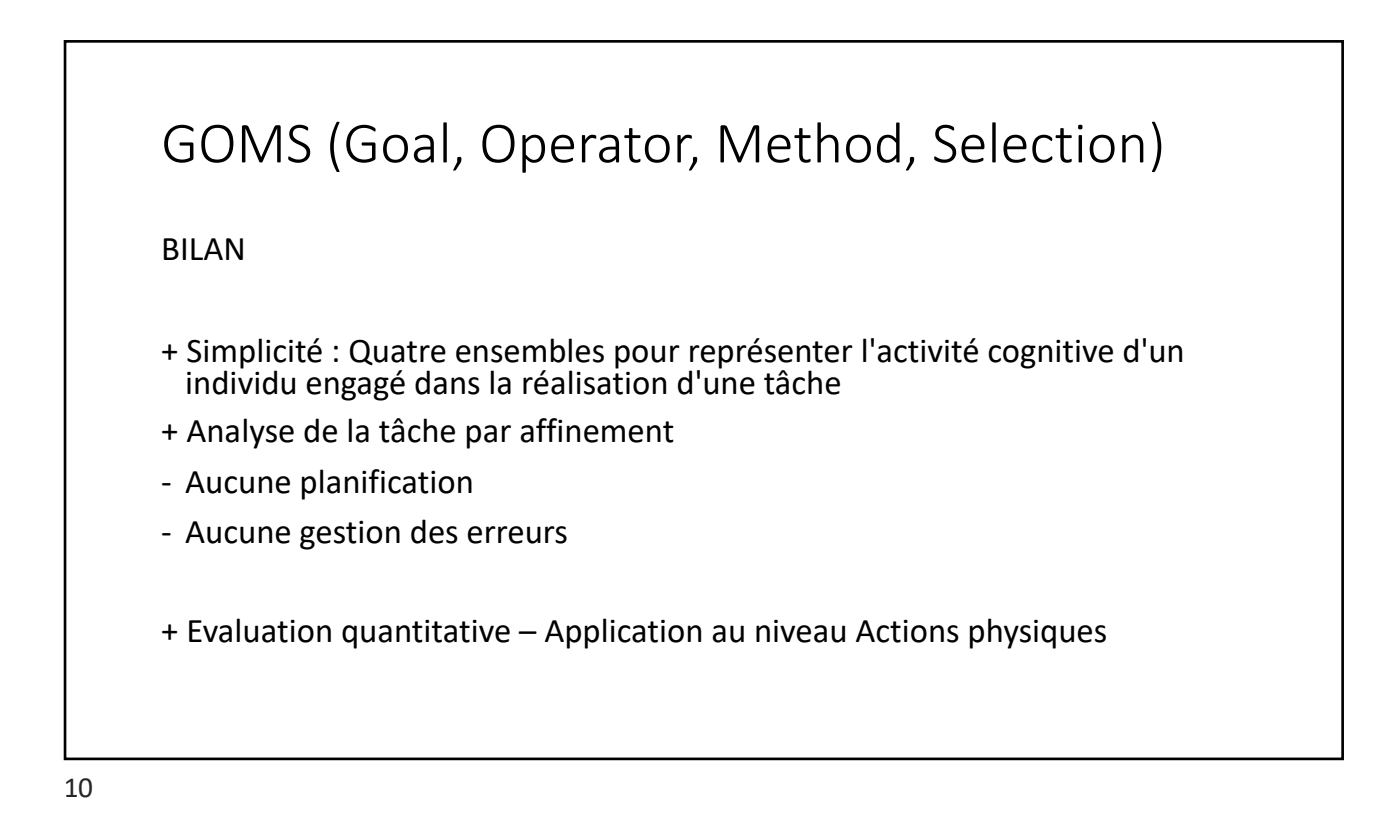

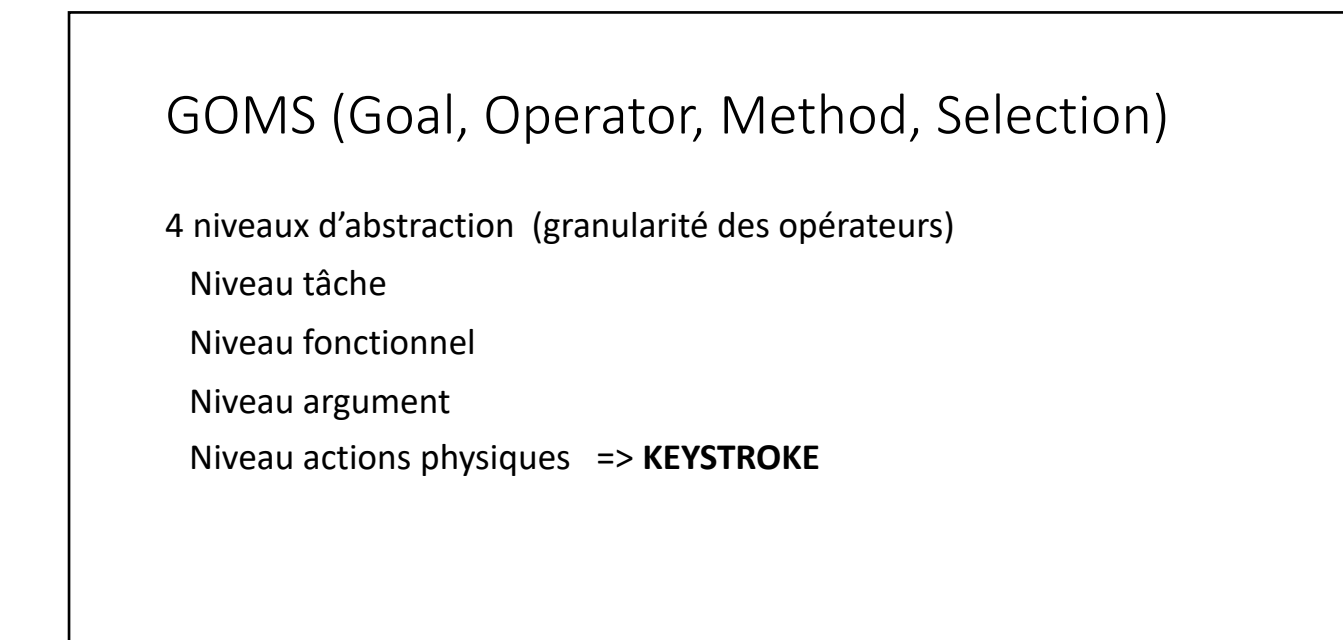

11

## Modèle KEYSTROKE

= GOMS au niveau Actions physiques

Deux ensembles : Méthode et Opérateurs (= Actions physiques)

Evaluation quantitative prédictive (avant de développer) Sans utilisateur En considérant des valeurs moyennes

#### 13

#### KEYSTROKE

Opérateurs :

– K (Keystroking) : frappe

– P (Pointing) : désignation

– H (Homing) : rapatriement de la main

– D (Drawing) : dessin

– M ( mental activity) : activité mentale

– R (response time) : temps de réponse du système

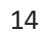

Evaluation expérimentale des temps d'exécution des différents opérateurs :

- K : 0.2 secondes
- P : Loi de Fitts modifiée (temps prise en main de la souris) => 0.8 et 1.5 secondes
- $H : 0.4 s$
- D : 0.9 n + 0.16 l pour n segments de longueur moyenne l
- **M : 1.35 s**
- $R : Max (0, n t) =$ temps d'attente
	- n = temps de traitement
	- t = temps exploité par l'utilisateur

La principale difficulté consiste à placer les opérateurs M

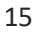

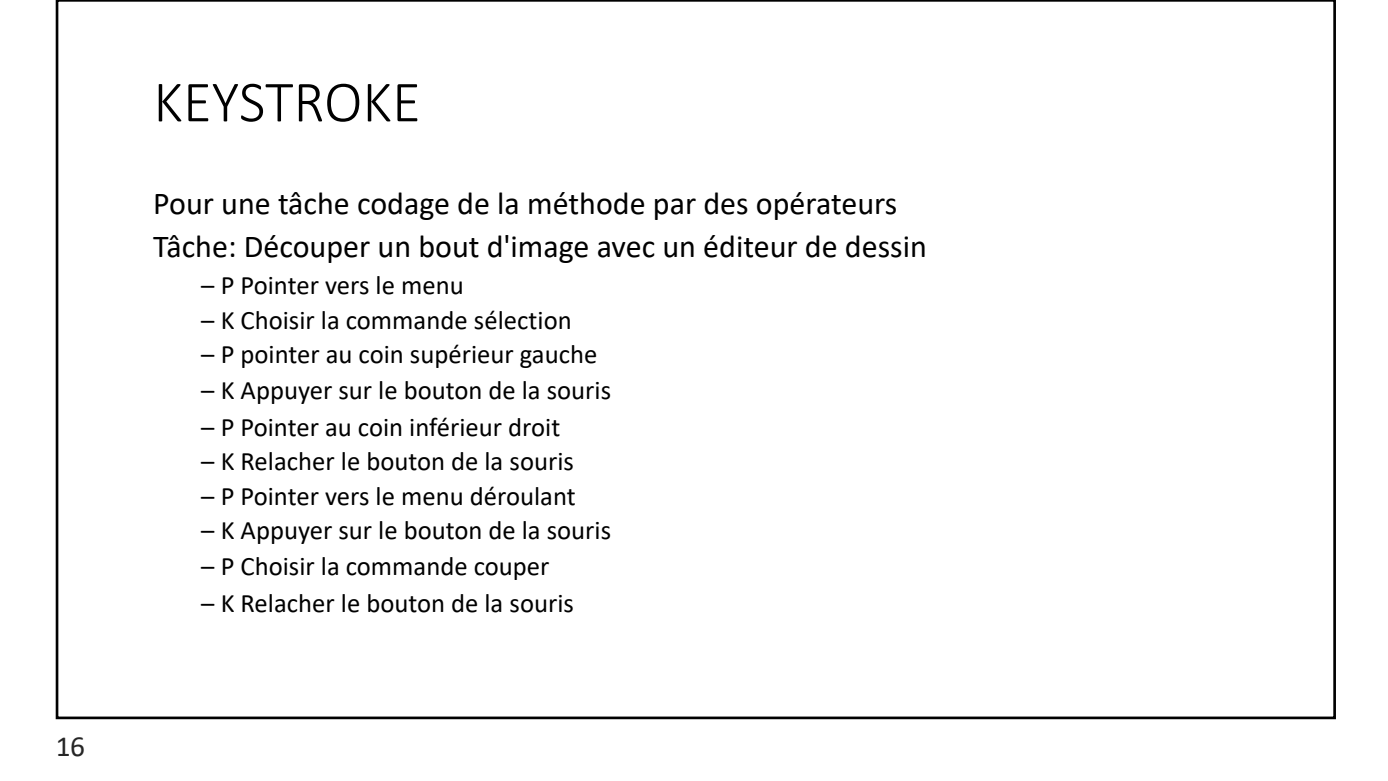

Laurence Nigay – laurence.nigay@univ-grenoble-alpes.fr

#### **Règles pour le placement des opérateurs M**

• Règle 1 : Insérer M devant chaque sous-méthode Par ex devant tous les K qui ne font pas partie d'une chaîne d'arguments ls -a /usr <=> MKK MKK MKKKK • Règle 2 : Supprimer M s'il peut être anticipé

Par ex: sélection avec la souris:

déplacer la souris + clic MPMK car le K est anticipé

• c'est donc MPK

• Règle 3: si MKMKMKMK constitue un mot alors simplifier par MKKKK

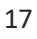

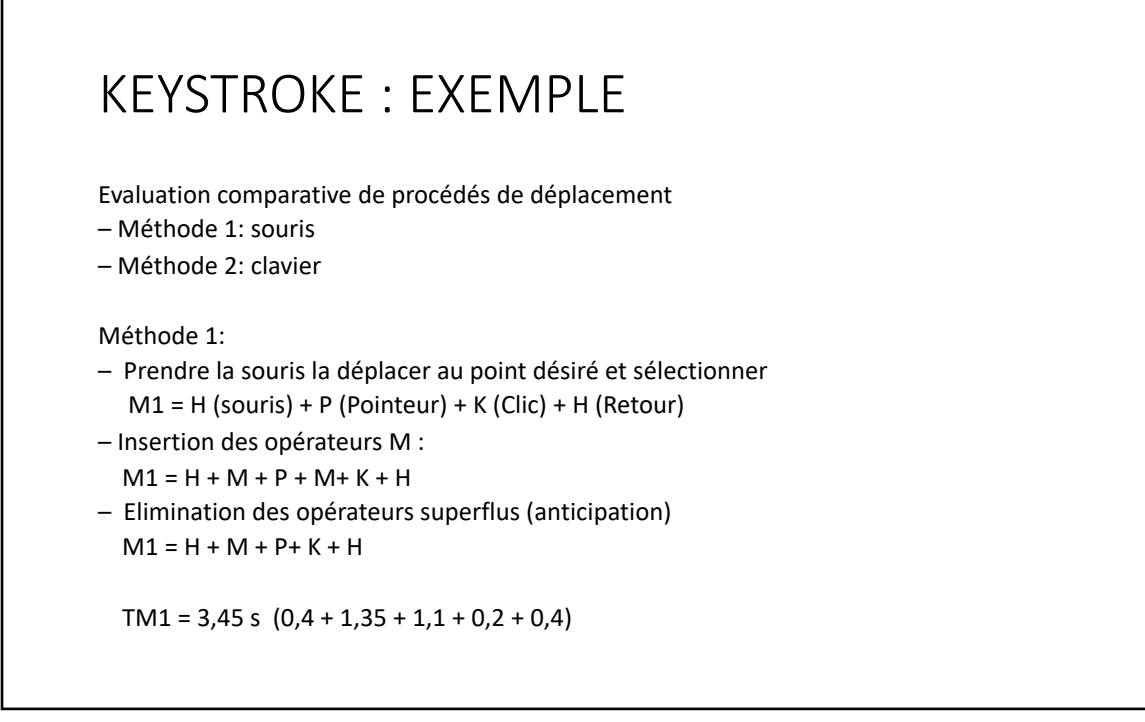

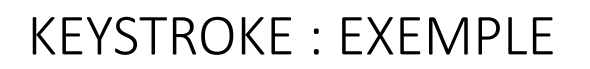

Méthode 2 :

– tant que le curseur n'est pas sur la ligne cible, taper Ctrl-n

– tant que le curseur n'est pas sur le mot cible, taper esc-f

 $-M2 = K$  (touche ctrl) + a  $*$  K (touche n) + b  $*$  (K (touche esc) + K (touche f))

Insertion/simplification des M:

 $M2 = M + K + a * K + M + b * (K + K)$ 

 $= (1 + a + 2b) 0,2 + 2.7$ 

19

#### KEYSTROKE : EXEMPLE

Méthode 1 / méthode 2 : M1 (Souris) meilleure que M2 (Clavier) (a nombre de lignes et b nombre de mots)

 $(1 + a + 2b)$  0,2 + 2,7 > 3,45 **M1 meilleure que M2 si a + 2b > 2,75**

Mais pour un utilisateur expérimenté:  $M2 = M + K + a * K + M + b * (K + K) \Rightarrow M + K + a * K + b * (K + K)$ 

**M1 meilleure que M2 si a + 2b > 9,5**

#### BILAN

- + Simplicité
- + Analyse quantitative : permet de comparer les différents choix lexicaux et syntaxiques possibles d'une interface
- Problème du placement de l'opérateur M
- Imprécision des mesures de base:
	- moyennes ne tenant pas compte de variations importantes :
		- touches spéciales / touches usuelles
		- type de sélection

- Gain de performance au niveau lexical peut s'estomper devant

l'accomplissement global d'une tâche

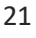

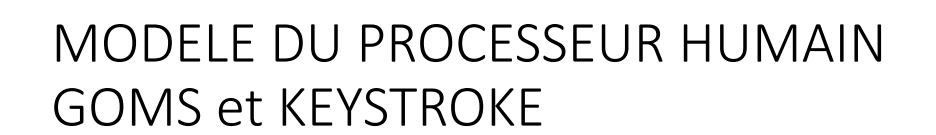

#### BILAN

+ Conception centrée utilisateur – Simplicité et généralité du modèle

- + Loi de Fitts
- + Chiffre 7 +/- 2
- + Analyse de la tâche
- + Analyse quantitative : permet de comparer les différents choix lexicaux et syntaxiques possibles d'une interface